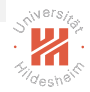

# <span id="page-0-0"></span>Computer Vision 1. Projective Geometry in 2D

#### Lars Schmidt-Thieme

Information Systems and Machine Learning Lab (ISMLL) Institute for Computer Science University of Hildesheim, Germany

K ロ > K @ > K ミ > K ミ > - ミ|= Y 9.0

## Syllabus

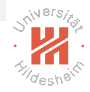

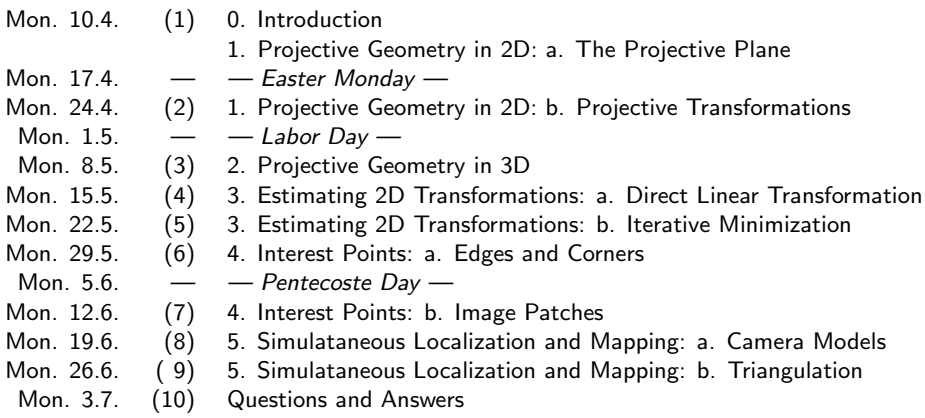

Lars Schmidt-Thieme, Information Systems and Machine Learning Lab (ISMLL), University of Hildesheim, Germany

K ロ > K @ > K ミ > K ミ > E | E Y Q Q 0

## <span id="page-2-0"></span>**Outline**

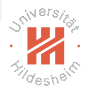

- [1. Very Brief Introduction](#page-3-0)
- [2. The Projective Plane](#page-9-0)
- [3. Projective Transformations](#page-33-0)
- [4. Recovery of Affine Properties from Images](#page-55-0)
- [5. Angles in the Projective Plane](#page-61-0)
- [6. Recovery of Metric Properties from Images](#page-69-0)
- [7. Organizational Stuff](#page-74-0)

K ロ > K 何 > K ヨ > K ヨ > (ヨ = K) 9,90

# <span id="page-3-0"></span>**Outline**

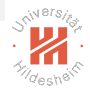

#### [1. Very Brief Introduction](#page-3-0)

- [2. The Projective Plane](#page-9-0)
- [3. Projective Transformations](#page-33-0)
- [4. Recovery of Affine Properties from Images](#page-55-0)
- [5. Angles in the Projective Plane](#page-61-0)
- [6. Recovery of Metric Properties from Images](#page-69-0)
- [7. Organizational Stuff](#page-74-0)

#### イロト イ押ト イヨト イヨト (手)= 1の9.0\*

<span id="page-4-0"></span>[Computer Vision](#page-0-0) [1. Very Brief Introduction](#page-4-0)

#### Topics of the Lecture

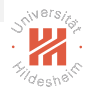

- 1. Simultaneous Localization and Mapping from Video (Visual SLAM)
- 2. Image Classification and Description

K ロ > K 何 > K ヨ > K ヨ > (ヨ = K) 9,90

# <span id="page-5-0"></span>Simultaneous Localization and Mapping

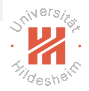

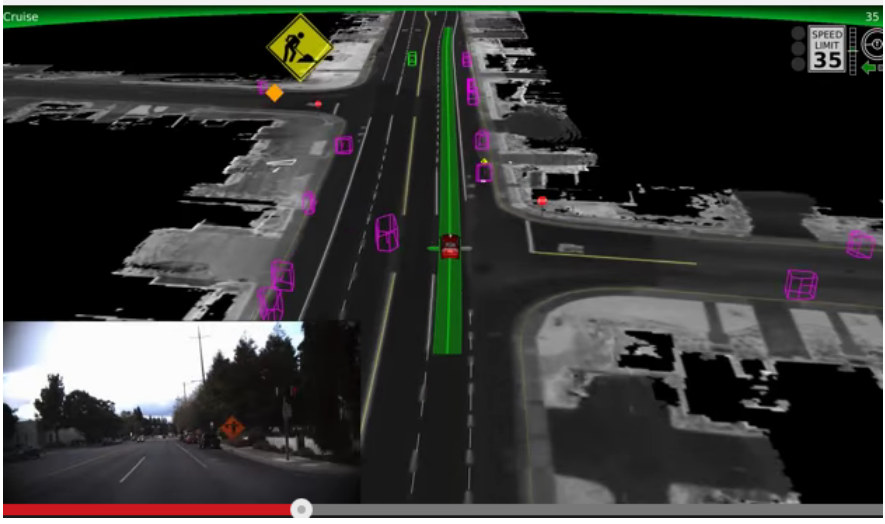

[source <https://www.youtube.com/watch?v=bDOnn0-4Nq8>]

≣| ≡ のへへ  $\leftarrow \Box$ モミト  $\equiv$ 

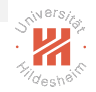

# <span id="page-6-0"></span>Simultaneous Localization and Mapping from Video

- $\triangleright$  SLAM usually employs laser range scanners (lidars).
- $\triangleright$  Visual SLAM: use video sensors (cameras).
- $\blacktriangleright$  main parts required:
	- 1. Projective Geometry
	- 2. Point Correspondences
	- 3. Estimating Camera Positions (Localization)
	- 4. Triangulation (Mapping)

#### イタト イミト イミト ミヒーのなべ

# <span id="page-7-0"></span>Image Classification and Description

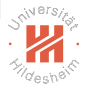

#### **Describes without errors**

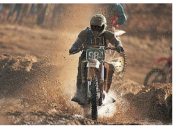

A person riding a motorcycle on a dirt road.

#### **Describes with minor errors**

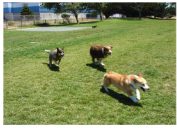

Two dogs play in the grass.

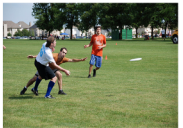

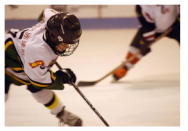

Two hockey players are fighting over the puck.

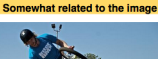

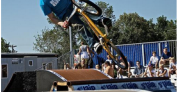

A skateboarder does a trick on a ramp.

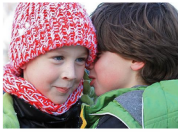

A little girl in a pink hat is blowing bubbles.

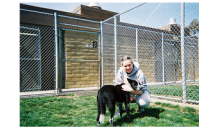

**Unrelated to the image** 

A dog is jumping to catch a frisbee.

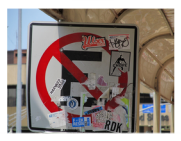

A refrigerator filled with lots of food and drinks.

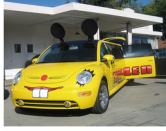

A vellow school bus parked in a parking lot.

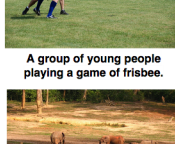

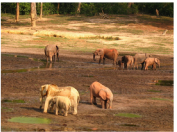

A herd of elephants walking across a dry grass field.

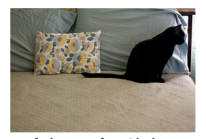

A close up of a cat laying on a couch.

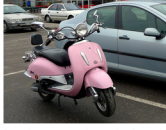

A red motorcycle parked on the side of the road.

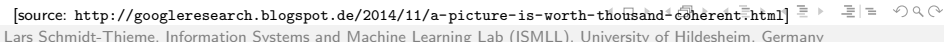

# <span id="page-8-0"></span>Syllabus

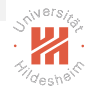

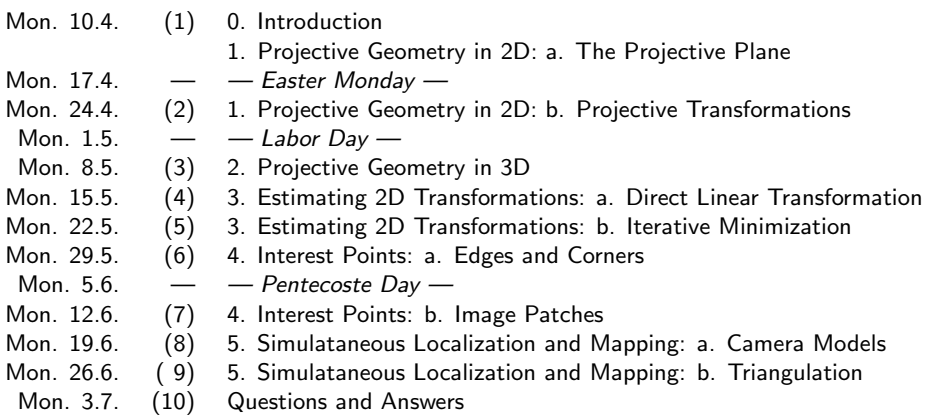

Lars Schmidt-Thieme, Information Systems and Machine Learning Lab (ISMLL), University of Hildesheim, Germany

K ロ > K @ > K ミ > K ミ > E | E Y Q Q 0

# <span id="page-9-0"></span>**Outline**

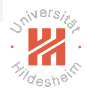

#### [1. Very Brief Introduction](#page-3-0)

#### [2. The Projective Plane](#page-9-0)

- [3. Projective Transformations](#page-33-0)
- [4. Recovery of Affine Properties from Images](#page-55-0)
- [5. Angles in the Projective Plane](#page-61-0)
- [6. Recovery of Metric Properties from Images](#page-69-0)
- [7. Organizational Stuff](#page-74-0)

#### K ロ > K 何 > K ヨ > K ヨ > (ヨ = K) 9,90

#### <span id="page-10-0"></span>**Motivation**

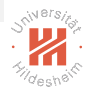

In Euclidean (planar) geometry, there are many exceptions, e.g.,

- $\triangleright$  most two lines intersect in exactly one point.
- $\triangleright$  but some two lines do not intersect.
	- $\triangleright$  parallel lines

K ロ > K 何 > K ヨ > K ヨ > (ヨ = K) 9,90

#### <span id="page-11-0"></span>**Motivation**

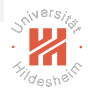

In Euclidean (planar) geometry, there are many exceptions, e.g.,

- $\triangleright$  most two lines intersect in exactly one point.
- $\triangleright$  but some two lines do not intersect.
	- $\triangleright$  parallel lines

Idea:

- $\triangleright$  add **ideal points**, one for each set of parallel lines / direction
- $\triangleright$  define these points as intersection of any two parallel lines
- $\triangleright$  now any two lines intersect in exactly one point
	- $\triangleright$  either in a finite or in an ideal point

Lars Schmidt-Thieme, Information Systems and Machine Learning Lab (ISMLL), University of Hildesheim, Germany

K ロ > K 何 > K ヨ > K ヨ > (ヨ = K) 9,90

### <span id="page-12-0"></span>Homogeneous Coordinates: Points

Inhomogeneous coordinates:

$$
x\in\mathbb{R}^2
$$

Homogeneous coordinates:

$$
x \in \mathbb{P}^2 := (\mathbb{R}^3 \setminus \{(0,0,0)^T\}) / \equiv
$$
  

$$
x \equiv y \Longleftrightarrow \exists s \in \mathbb{R} \setminus \{0\} : sx = y, \quad x, y \in \mathbb{R}^3
$$

イロト イ押ト イヨト イヨト (手)= 1の9.0\*

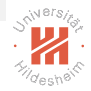

### <span id="page-13-0"></span>Homogeneous Coordinates: Points Inhomogeneous coordinates:

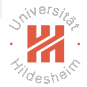

$$
x\in\!\mathbb{R}^2
$$

Homogeneous coordinates:

$$
x \in \mathbb{P}^2 := (\mathbb{R}^3 \setminus \{ (0,0,0)^T \}) / \equiv
$$
  

$$
x \equiv y \iff \exists s \in \mathbb{R} \setminus \{ 0 \} : sx = y, \quad x, y \in \mathbb{R}^3
$$

Example:

$$
\begin{pmatrix} 1 \\ 2 \\ 3 \end{pmatrix} \equiv \begin{pmatrix} 4 \\ 8 \\ 12 \end{pmatrix}
$$
 represent the same point in  $\mathbb{P}^2$   

$$
\begin{pmatrix} 1 \\ 2 \\ 4 \end{pmatrix}
$$
 represents a different point in  $\mathbb{P}^2$ 

### <span id="page-14-0"></span>Homogeneous Coordinates: Points Inhomogeneous coordinates:

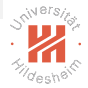

$$
x\in\!\mathbb{R}^2
$$

Homogeneous coordinates:

$$
x \in \mathbb{P}^2 := (\mathbb{R}^3 \setminus \{ (0,0,0)^T \}) / \equiv
$$
  

$$
x \equiv y \iff \exists s \in \mathbb{R} \setminus \{ 0 \} : sx = y, \quad x, y \in \mathbb{R}^3
$$

 $\overline{\phantom{a}}$ 

**finite points:** 
$$
\begin{pmatrix} x_1 \\ x_2 \\ 1 \end{pmatrix} =: \iota\begin{pmatrix} x_1 \\ x_2 \end{pmatrix}
$$
  
**ideal points:**  $\begin{pmatrix} x_1 \\ x_2 \\ 0 \end{pmatrix}$ 

 $\lambda$ 

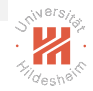

### <span id="page-15-0"></span>Homogeneous Coordinates: Lines

Inhomogeneous coordinates:

$$
a\in\mathbb{R}^3\hspace{1mm}:\hspace{-1mm}\ell_a:=\{\left(\begin{array}{c}x_1\\x_2\end{array}\right)\mid a_1x_1+a_2x_2+a_3=0\}
$$

 $\triangleright$  a<sub>1</sub>  $\neq$  0 or a<sub>2</sub>  $\neq$  0 (or both a<sub>1</sub>, a<sub>2</sub>  $\neq$  0).

►  $sa = (sa_1, sa_2, sa_3)^T$  encodes the same line as  $a$  (any  $s \in \mathbb{R}, s \neq 0$ ).

Note:  $\kappa : \mathbb{R}^3 \setminus \{ (0,0,0)^{\mathsf{T}} \} \to \mathbb{P}^2$ ,  $a \mapsto [a] := \{ a' \in \mathbb{R}^3 \mid a' \equiv a \}.$  $a \mapsto [a] := \{ a' \in \mathbb{R}^3 \mid a' \equiv a \}.$ 

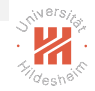

### <span id="page-16-0"></span>Homogeneous Coordinates: Lines

Inhomogeneous coordinates:

$$
a\in\mathbb{R}^3\hspace{1mm}:\hspace{-1mm}\ell_a:=\{\left(\begin{array}{c}x_1\\x_2\end{array}\right)\mid a_1x_1+a_2x_2+a_3=0\}
$$

$$
\bullet \ \ a_1 \neq 0 \ \text{or} \ a_2 \neq 0 \ \text{(or both} \ a_1, a_2 \neq 0).
$$

►  $sa = (sa_1, sa_2, sa_3)^T$  encodes the same line as  $a$  (any  $s \in \mathbb{R}, s \neq 0$ ).

Homogeneous coordinates:

$$
a \in \mathbb{P}^2 : \ell_a := \{ x \in \mathbb{P}^2 \mid a^T x = a_1 x_1 + a_2 x_2 + a_3 x_3 = 0 \}
$$

- ► contains all finite points of line  $\mathbf{a}' \in \kappa^{-1}(\mathbf{a})$ :  $\ell_{\kappa(\mathbf{a}')} \supsetneqq \iota(\ell_{\mathbf{a}'})$
- $\triangleright$  and the ideal point  $(a_2, -a_1, 0)^T$ .

intersection of parallel lines (same  $a_1, a_2$ , different  $a_3$ ) Note:  $\kappa : \mathbb{R}^3 \setminus \{ (0,0,0)^{\mathsf{T}} \} \to \mathbb{P}^2$ ,  $a \mapsto [a] := \{ a' \in \mathbb{R}^3 \mid a' \equiv a \}.$  $a \mapsto [a] := \{ a' \in \mathbb{R}^3 \mid a' \equiv a \}.$ 

#### <span id="page-17-0"></span>A point on a line

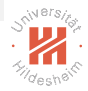

A point x lies on line *a* iff  $x^T a = 0$ .

K ロ > K @ > K ミ > K ミ > - ミ|= Y 9.0

#### <span id="page-18-0"></span>Intersection of two lines

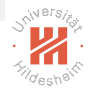

Lines *a* and *b* intersect in 
$$
a \times b := \begin{pmatrix} a_2b_3 - a_3b_2 \\ -a_1b_3 + a_3b_1 \\ a_1b_2 - a_2b_1 \end{pmatrix}
$$
  
Proof:

$$
a^{T}(a \times b) = a_1 a_2 b_3 - a_1 a_3 b_2 - a_2 a_1 b_3 + a_2 a_3 b_1 + a_3 a_1 b_2 - a_3 a_2 b_1 = 0
$$
  

$$
b^{T}(a \times b) = \ldots = 0
$$

K ロ > K @ > K ミ > K ミ > E | E YO Q O

#### <span id="page-19-0"></span>Intersection of two lines

Lines *a* and *b* intersect in 
$$
a \times b := \begin{pmatrix} a_2b_3 - a_3b_2 \\ -a_1b_3 + a_3b_1 \\ a_1b_2 - a_2b_1 \end{pmatrix}
$$
  
Proof:

$$
a^T(a \times b) = a_1a_2b_3 - a_1a_3b_2 - a_2a_1b_3 + a_2a_3b_1 + a_3a_1b_2 - a_3a_2b_1 = 0
$$
  

$$
b^T(a \times b) = \ldots = 0
$$

Example:

$$
x = 1: a = (-1, 0, 1)T
$$
  

$$
y = 1: b = (0, -1, 1)T
$$
  

$$
a \times b = (1, 1, 1)T
$$

Lars Schmidt-Thieme, Information Systems and Machine Learning Lab (ISMLL), University of Hildesheim, Germany

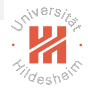

10 / 48

K ロ > K @ > K ミ > K ミ > - ミ|= Y 9.0

#### <span id="page-20-0"></span>Intersection of two lines

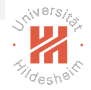

Lines *a* and *b* intersect in 
$$
a \times b := \begin{pmatrix} a_2b_3 - a_3b_2 \\ -a_1b_3 + a_3b_1 \\ a_1b_2 - a_2b_1 \end{pmatrix}
$$
  
Proof:

$$
a^{T}(a \times b) = a_1 a_2 b_3 - a_1 a_3 b_2 - a_2 a_1 b_3 + a_2 a_3 b_1 + a_3 a_1 b_2 - a_3 a_2 b_1 = 0
$$
  

$$
b^{T}(a \times b) = \ldots = 0
$$

 $\lambda$ 

 $\lambda$ 

Esp. for parallel lines:  $b_1 = a_1, b_2 = a_2, b_3 \neq a_3$ :

$$
a \times b \equiv \left(\begin{array}{c}a_2\\-a_1\\0\end{array}\right)
$$

Lars Schmidt-Thieme, Information Systems and Machine Learning Lab (ISMLL), University of Hildesheim, Germany

K ロ > K @ > K ミ > K ミ > - ミ|= Y 9.0

### <span id="page-21-0"></span>Line joining points

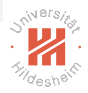

The line through x and y is  $x \times y$ .

Proof: exactly the same as previous slide.

イロト イ押ト イヨト イヨト (手)= 1の9.0\*

### <span id="page-22-0"></span>Line joining points

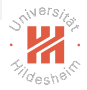

The line through x and y is  $x \times y$ .

Proof: exactly the same as previous slide.

Example:

$$
x = (-1, 0, 1)T
$$
  
y = (0, -1, 1)<sup>T</sup>  
x × y = (1, 1, 1)<sup>T</sup>

#### イロト イ押ト イヨト イヨト (手)= 1の9.0\*

#### <span id="page-23-0"></span>Line at infinity

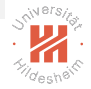

All ideal points form a line:

 $l_{\infty} := (0, 0, 1)^{\mathcal{T}}$  line at infinity

Proof:

for any ideal point  $x = (x_1, x_2, 0)^T: x^T I_\infty = 0.$ for any finite (real-valued) point  $x = (x_1, x_2, 1)$ :  $x^T I_\infty = 1 \neq 0$ .

#### K ロ > K 何 > K ヨ > K ヨ > (ヨ = K) 9,90

#### <span id="page-24-0"></span>Line at infinity

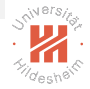

All ideal points form a line:

 $l_{\infty} := (0, 0, 1)^{\mathcal{T}}$  line at infinity

Proof:

for any ideal point 
$$
x = (x_1, x_2, 0)^T
$$
:  $x^T I_\infty = 0$ .  
for any finite (real-valued) point  $x = (x_1, x_2, 1)$ :  $x^T I_\infty = 1 \neq 0$ .

Furthermore:

- $\blacktriangleright$  This is the only line in  $\mathbb{P}^2$  not corresponding to an Euclidean line.
- $\triangleright$  Two parallel lines meet at the line at infinity.

- 미 ) - - (쿠 ) - - 리 ) - - 리 리 - - - 이 Q (V

# <span id="page-25-0"></span>A model for the projective plane

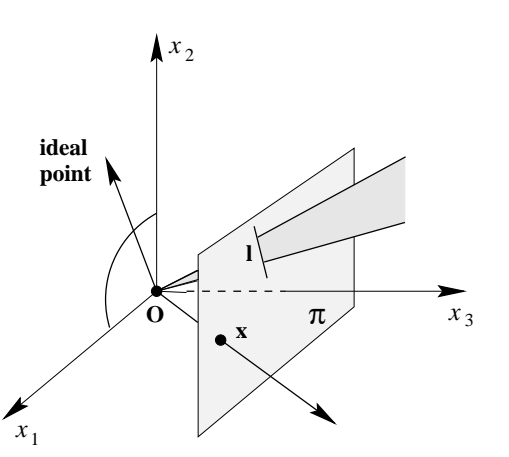

- Fig. 2.1. **A model of the projective plane.** *Points and lines of* IP<sup>2</sup> *are represented by rays and planes,* **►** points correspond to rays (lines through the origin)
- ► lines correspond to planes through the origi[n.](#page-24-0) [\[HZ04,](#page-83-0)[p.](#page-9-0) [2](#page-32-0)[9](#page-33-0)[\]](#page-0-0)

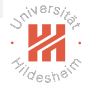

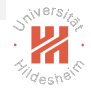

- <span id="page-26-0"></span> $\triangleright$  A conic section (or just conic) is a curve one gets as intersection of a cone and a plane
	- $\blacktriangleright$  ellipsis, parabola, hyperbola
- $\triangleright$  Corresponds to a curve of degree 2: Heterogeneous coordinates:

$$
a\in\mathbb{R}^6: \bm{C}_a:=\{x\in\mathbb{R}^2\mid a_1x_1^2+a_2x_1x_2+a_3x_2^2+a_4x_1+a_5x_2+a_6=0\}
$$

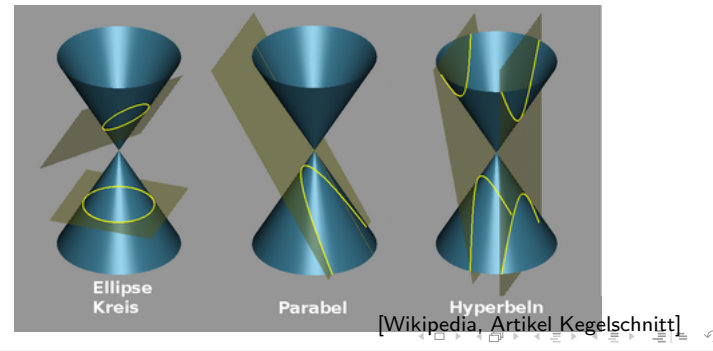

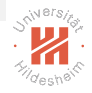

- <span id="page-27-0"></span> $\triangleright$  A conic section (or just conic) is a curve one gets as intersection of a cone and a plane
	- $\blacktriangleright$  ellipsis, parabola, hyperbola
- $\triangleright$  Corresponds to a curve of degree 2: Heterogeneous coordinates:

$$
a \in \mathbb{R}^6 : C_a := \{ x \in \mathbb{R}^2 \mid a_1x_1^2 + a_2x_1x_2 + a_3x_2^2 + a_4x_1 + a_5x_2 + a_6 = 0 \}
$$

Homogeneous coordinates:

$$
a \in \mathbb{P}^5 : \mathbf{C}_a := \{ x \in \mathbb{P}^2 \mid a_1x_1^2 + a_2x_1x_2 + a_3x_2^2 + a_4x_1x_3 + a_5x_2x_3 + a_6x_3^2 = 0 \}
$$

$$
|\mathcal{A}(\mathbf{D})\mathcal{A}|\geqslant |\mathcal{A}(\mathbf{D})\mathcal{A}|\geqslant |\mathcal{A}(\mathbf{D})\mathcal{A}|\geqslant |\mathcal{A}(\mathbf{D})\mathcal{A}|\geqslant |\mathcal{A}(\mathbf{D})\mathcal{A}|\geqslant |\mathcal{A}(\mathbf{D})\mathcal{A}|\geqslant |\mathcal{A}(\mathbf{D})\mathcal{A}|\geqslant |\mathcal{A}(\mathbf{D})\mathcal{A}|\geqslant |\mathcal{A}(\mathbf{D})\mathcal{A}|\geqslant |\mathcal{A}(\mathbf{D})\mathcal{A}|\geqslant |\mathcal{A}(\mathbf{D})\mathcal{A}|\geqslant |\mathcal{A}(\mathbf{D})\mathcal{A}|\geqslant |\mathcal{A}(\mathbf{D})\mathcal{A}|\geqslant |\mathcal{A}(\mathbf{D})\mathcal{A}|\geqslant |\mathcal{A}(\mathbf{D})\mathcal{A}|\geqslant |\mathcal{A}(\mathbf{D})\mathcal{A}|\geqslant |\mathcal{A}(\mathbf{D})\mathcal{A}|\geqslant |\mathcal{A}(\mathbf{D})\mathcal{A}|\geqslant |\mathcal{A}(\mathbf{D})\mathcal{A}|\geqslant |\mathcal{A}(\mathbf{D})\mathcal{A}|\geqslant |\mathcal{A}(\mathbf{D})\mathcal{A}|\geqslant |\mathcal{A}(\mathbf{D})\mathcal{A}|\geqslant |\mathcal{A}(\mathbf{D})\mathcal{A}|\geqslant |\mathcal{A}(\mathbf{D})\mathcal{A}|\geqslant |\mathcal{A}(\mathbf{D})\mathcal{A}|\geqslant |\mathcal{A}(\mathbf{D})\mathcal{A}|\geqslant |\mathcal{A}(\mathbf{D})\mathcal{A}|\geqslant |\mathcal{A}(\mathbf{D})\mathcal{A}|\geqslant |\mathcal{A}(\mathbf{D})\mathcal{A}|\geqslant |\mathcal{A}(\mathbf{D})\mathcal{A}|\geqslant |\mathcal{A}(\mathbf{D})\mathcal{A}|\geqslant |\mathcal{A}(\mathbf{D})\mathcal{A}|\geqslant |\mathcal{A}(\mathbf{D})\mathcal{A}|\geqslant
$$

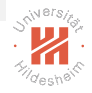

- <span id="page-28-0"></span> $\triangleright$  A conic section (or just conic) is a curve one gets as intersection of a cone and a plane
	- $\blacktriangleright$  ellipsis, parabola, hyperbola
- $\triangleright$  Corresponds to a curve of degree 2: Heterogeneous coordinates:

$$
a \in \mathbb{R}^6 : C_a := \{ x \in \mathbb{R}^2 \mid a_1x_1^2 + a_2x_1x_2 + a_3x_2^2 + a_4x_1 + a_5x_2 + a_6 = 0 \}
$$

Homogeneous coordinates:

$$
a \in \mathbb{P}^{5}: \mathbf{C}_{a} := \{x \in \mathbb{P}^{2} \mid a_{1}x_{1}^{2} + a_{2}x_{1}x_{2} + a_{3}x_{2}^{2} + a_{4}x_{1}x_{3} + a_{5}x_{2}x_{3} + a_{6}x_{3}^{2} = 0\}
$$

$$
= \{x \in \mathbb{P}^{2} \mid x^{T}Cx = 0\}, C := \begin{pmatrix} a_{1} & a_{2}/2 & a_{4}/2 \\ a_{2}/2 & a_{3} & a_{5}/2 \\ a_{4}/2 & a_{5}/2 & a_{6} \end{pmatrix}
$$

K ロ > K 何 > K ヨ > K ヨ > (ヨ = K) 9,90

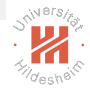

- <span id="page-29-0"></span> $\triangleright$  A conic section (or just conic) is a curve one gets as intersection of a cone and a plane
	- $\blacktriangleright$  ellipsis, parabola, hyperbola
- $\triangleright$  Corresponds to a curve of degree 2: Heterogeneous coordinates:

$$
a \in \mathbb{R}^6 : \mathbf{C}_a := \{ x \in \mathbb{R}^2 \mid a_1x_1^2 + a_2x_1x_2 + a_3x_2^2 + a_4x_1 + a_5x_2 + a_6 = 0 \}
$$

Homogeneous coordinates:

$$
C \in \text{Sym}(\mathbb{P}^{3 \times 3}) : \mathbf{C}_C := \{x \in \mathbb{P}^2 \mid x^T C x = 0\}
$$

K ロ > K 何 > K ヨ > K ヨ > (ヨ = K) 9,90

### <span id="page-30-0"></span>A conic joining 5 points

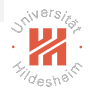

- ► Let  $x^1, \ldots, x^5 \in \mathbb{P}^2$  be 5 points
	- $\triangleright$  in general position (i.e., never more than 2 on the same line)
- $\triangleright$  Conic parameters a have to fulfil the following system of linear equations:

$$
\left(\begin{array}{cccc} x_1^1x_1^1 & x_1^1x_2^1 & x_2^1x_2^1 & x_1^1x_3^1 & x_2^1x_3^1 & x_3^1x_3^1 \\ x_1^2x_1^2 & x_1^2x_2^2 & x_2^2x_2^2 & x_1^2x_3^2 & x_2^2x_3^2 & x_3^2x_3^2 \\ x_1^3x_1^3 & x_1^3x_2^3 & x_2^3x_2^3 & x_1^3x_3^3 & x_2^3x_3^3 & x_3^3x_3^3 \\ x_1^4x_1^4 & x_1^4x_2^4 & x_1^4x_2^4 & x_1^4x_3^4 & x_2^4x_3^4 & x_3^4x_3^4 \\ x_1^5x_1^5 & x_1^5x_2^5 & x_2^5x_2^5 & x_1^5x_3^3 & x_2^5x_3^4 & x_3^5x_3^5 \\ x_1^5x_1^5 & x_1^5x_2^5 & x_2^5x_2^5 & x_1^5x_3^5 & x_2^5x_3^4 & x_3^5x_3^5 \end{array}\right) = 0
$$

Lars Schmidt-Thieme, Information Systems and Machine Learning Lab (ISMLL), University of Hildesheim, Germany

K ロ > K 何 > K ヨ > K ヨ > (ヨ = K) 9,90

#### <span id="page-31-0"></span>Degenerate Conics

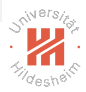

Conic C **degenerate**: C does not have full rank.

Example: two lines  $C := ab^T + ba^T$  (rank 2).

 $\triangleright$  contains lines a and b. proof: for points x on line *a*:  $x^T a = 0$ .  $\rightsquigarrow$  x also on C:  $x^T C x = x^T a b^T x + x^T b a^T x = 0$ .

#### K ロ > K 何 > K ヨ > K ヨ > (ヨ = K) 9,90

#### <span id="page-32-0"></span>Conic tangent lines

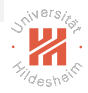

The tangent line to a conic  $C$  at a point  $x$  is  $Cx$ .

Proof:

x lies on  $Cx: x^T C x = 0$ . If there is another common point  $y$ :  $y^T Cy = 0$  and  $y^T Cx = 0$ .  $\rightarrow$  x +  $\alpha$ y is common for all  $\alpha$ , i.e., the whole line.  $\rightarrow$  C is degenerate (or there is no such y).

#### K ロ > K 何 > K ヨ > K ヨ > (ヨ = K) 9,90

# <span id="page-33-0"></span>**Outline**

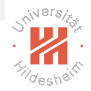

- [1. Very Brief Introduction](#page-3-0)
- [2. The Projective Plane](#page-9-0)
- [3. Projective Transformations](#page-33-0)
- [4. Recovery of Affine Properties from Images](#page-55-0)
- [5. Angles in the Projective Plane](#page-61-0)
- [6. Recovery of Metric Properties from Images](#page-69-0)
- [7. Organizational Stuff](#page-74-0)

#### K ロ > K 何 > K ヨ > K ヨ > (ヨ = K) 9,90

<span id="page-34-0"></span>**Projectivity** 

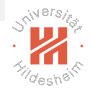

A map  $h:\mathbb{P}^2\to\mathbb{P}^2$  is called **projectivity**, if

- 1. it is invertible and
- 2. it preserves lines,

i.e., whenever x, y, z are on a line, so are  $h(x)$ ,  $h(y)$ ,  $h(z)$ .

Equivalently,  $h(x) := Hx$  for a non-singular  $H \in \mathbb{P}^{3 \times 3}$ .

Note: 
$$
H^{-T} := (H^{-1})^T
$$
.

Lars Schmidt-Thieme, Information Systems and Machine Learning Lab (ISMLL), University of Hildesheim, Germany

K ロ > K 何 > K ヨ > K ヨ > (ヨ = K) 9,90

<span id="page-35-0"></span>**Projectivity** 

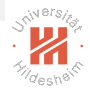

A map  $h:\mathbb{P}^2\to\mathbb{P}^2$  is called **projectivity**, if

- 1. it is invertible and
- 2. it preserves lines,

i.e., whenever  $x, y, z$  are on a line, so are  $h(x)$ ,  $h(y)$ ,  $h(z)$ . Equivalently,  $h(x) := Hx$  for a non-singular  $H \in \mathbb{P}^{3 \times 3}$ .

Proof: Any map  $h(x) := Hx$  is a projectivity: Let x be a point on line *a*:  $a^Tx = 0$ . Then point  $Hx$  is on line  $H^{-\mathsf{T}}$ a:  $(H^{-1}a)^{\mathsf{T}}Hx = a^{\mathsf{T}}H^{-1}Hx = a^{\mathsf{T}}x = 0.$ 

Any projectivity h is of type  $h(x) = Hx$ : more difficult to show.

Note:  $H^{-T} := (H^{-1})^T$ . K ロ > K 何 > K ヨ > K ヨ > (ヨ = K) 9,90
### <span id="page-36-0"></span>Transformation of Lines and Conics

The image of a line *a* under projectivity  $H$  is the line  $H^{-\mathcal{T}}$ *a*:

$$
H(I_a)=I_{H^{-T}a}
$$

Proof:

Let x be a point on line *a*:  $a^Tx = 0$ . Then point  $Hx$  is on line  $H^{-1}a$ :  $(H^{-T}a)^{T}Hx = a^{T}H^{-1}Hx = a^{T}x = 0$ .

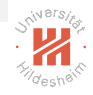

#### K ロ > K 何 > K ヨ > K ヨ > (ヨ = 19 × 09)

### <span id="page-37-0"></span>Transformation of Lines and Conics

The image of a line *a* under projectivity  $H$  is the line  $H^{-\mathcal{T}}$ *a*:

$$
H(I_a)=I_{H^{-T}a}
$$

Proof:

Let x be a point on line *a*:  $a^Tx = 0$ . Then point  $Hx$  is on line  $H^{-1}a$ :  $(H^{-T}a)^{T}Hx = a^{T}H^{-1}Hx = a^{T}x = 0$ .

The image of a conic  $\,$  under projectivity  $H$  is the conic  $H^{-\,}CH^{-1}\hskip-2pt:\,$ 

$$
H(\mathbf{C}_C) = \mathbf{C}_{H^{-T}CH^{-1}}
$$

Proof:

Let x be a point on conic C: 
$$
x^T Cx = 0
$$
.  
Then point Hx is on conic H<sup>-T</sup>CH<sup>-1</sup>:  $x^T H^T H^{-T} CH^{-1} Hx = 0$ 

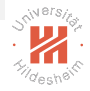

<span id="page-38-0"></span>[Computer Vision](#page-0-0) [3. Projective Transformations](#page-38-0)

### A Hierarchy of Transformations

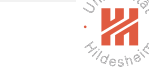

▶ The projective transformations form a group (**projective linear** group:

$$
\mathsf{PL}_n := \mathsf{GL}_n / \equiv = \{ H \in \mathbb{P}^{3 \times 3} \mid H \text{ invertible} \}
$$

K ロ > K @ > K ミ > K ミ > - ミ|= Y Q Q →

### <span id="page-39-0"></span>A Hierarchy of Transformations

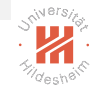

▶ The projective transformations form a group (**projective linear** group:

 $PL_n := GL_n / \equiv = \{ H \in \mathbb{P}^{3 \times 3} \mid H \text{ invertible} \}$ 

- $\blacktriangleright$  There are several subgroups:
	- $\triangleright$  affine group: last row is  $(0, 0, 1)$
	- Euclidean group: additionally  $H_{1:2,1:2}$  orthogonal
	- oriented Euclidean group: additionally det  $H = 1$

### K ロ > K 何 > K ヨ > K ヨ > (ヨ = 19 × 09)

### <span id="page-40-0"></span>A Hierarchy of Transformations

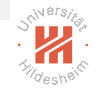

▶ The projective transformations form a group (**projective linear** group:

 $PL_n := GL_n / \equiv = \{ H \in \mathbb{P}^{3 \times 3} \mid H \text{ invertible} \}$ 

- $\blacktriangleright$  There are several subgroups:
	- $\triangleright$  affine group: last row is  $(0, 0, 1)$
	- Euclidean group: additionally  $H_{1:2,1:2}$  orthogonal
	- oriented Euclidean group: additionally det  $H = 1$
- $\triangleright$  These subgroups can be described two ways:
	- $\triangleright$  structurally (as above)
	- $\triangleright$  by **invariants**: objects or sets of objects mapped to themselves

K ロ > K 何 > K ヨ > K ヨ > (ヨ = 19 × 09)

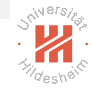

### <span id="page-41-0"></span>**Isometries**

$$
\begin{pmatrix} x_1' \\ x_2' \\ 1 \end{pmatrix} = \begin{pmatrix} \epsilon \cos \theta & -\sin \theta & t_1 \\ \epsilon \sin \theta & \cos \theta & t_2 \\ 0 & 0 & 1 \end{pmatrix} \begin{pmatrix} x_1 \\ x_2 \\ 1 \end{pmatrix} = \begin{pmatrix} R & t \\ 0^T & 1 \end{pmatrix} x
$$

- **rotation matrix**  $R: R^T R = R R^T = I$
- $\triangleright$  translation vector  $t$ .
- **orientation preserving** if  $\epsilon = +1$  (equivalent to det  $R = +1$ )  $(\epsilon \in \{+1, -1\})$

#### K ロ > K 何 > K ヨ > K ヨ > (ヨ = 19 × 09)

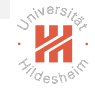

### <span id="page-42-0"></span>**Isometries**

$$
\begin{pmatrix} x_1' \\ x_2' \\ 1 \end{pmatrix} = \begin{pmatrix} \epsilon \cos \theta & -\sin \theta & t_1 \\ \epsilon \sin \theta & \cos \theta & t_2 \\ 0 & 0 & 1 \end{pmatrix} \begin{pmatrix} x_1 \\ x_2 \\ 1 \end{pmatrix} = \begin{pmatrix} R & t \\ 0^T & 1 \end{pmatrix} x
$$

- **rotation matrix**  $R: R^T R = R R^T = I$
- $\triangleright$  translation vector  $t$ .
- **orientation preserving** if  $\epsilon = +1$  (equivalent to det  $R = +1$ )  $(\epsilon \in \{+1, -1\})$

Invariants:

- $\blacktriangleright$  length, angle, area
- $\blacktriangleright$  line at infinity  $l_{\infty}$

イタト イミト イミト ミヒーのなべ

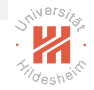

### <span id="page-43-0"></span>Similarity Transformations

$$
\begin{pmatrix} x_1' \\ x_2' \\ 1 \end{pmatrix} = \begin{pmatrix} s\cos\theta & -s\sin\theta & t_1 \\ s\sin\theta & s\cos\theta & t_2 \\ 0 & 0 & 1 \end{pmatrix} \begin{pmatrix} x_1 \\ x_2 \\ 1 \end{pmatrix} = \begin{pmatrix} sR & t \\ 0^T & 1 \end{pmatrix} x
$$

 $\blacktriangleright$  isotropic scaling s.

K ロ > K @ > K ミ > K ミ > - ミ|= Y Q Q →

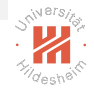

### <span id="page-44-0"></span>Similarity Transformations

$$
\begin{pmatrix} x_1' \\ x_2' \\ 1 \end{pmatrix} = \begin{pmatrix} s\cos\theta & -s\sin\theta & t_1 \\ s\sin\theta & s\cos\theta & t_2 \\ 0 & 0 & 1 \end{pmatrix} \begin{pmatrix} x_1 \\ x_2 \\ 1 \end{pmatrix} = \begin{pmatrix} sR & t \\ 0^T & 1 \end{pmatrix} x
$$

 $\triangleright$  isotropic scaling s.

Invariants:

- $\blacktriangleright$  angle
- $\blacktriangleright$  ratio of lengths, ratio of areas
- $\blacktriangleright$  line at infinity  $l_{\infty}$

K ロ > K 何 > K ヨ > K ヨ > (ヨ = 19 × 09)

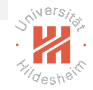

### <span id="page-45-0"></span>Affine Transformations

$$
\begin{pmatrix} x_1' \\ x_2' \\ 1 \end{pmatrix} = \begin{pmatrix} a_{1,1} & a_{1,2} & t_1 \\ a_{2,1} & a_{2,2} & t_2 \\ 0 & 0 & 1 \end{pmatrix} \begin{pmatrix} x_1 \\ x_2 \\ 1 \end{pmatrix} = \begin{pmatrix} A & t \\ 0^T & 1 \end{pmatrix} x
$$

 $\blacktriangleright$  A non-singular

K ロ > K @ > K ミ > K ミ > - ミ|= Y Q Q →

### <span id="page-46-0"></span>Affine Transformations

$$
\left(\begin{array}{c} x_1' \\ x_2' \\ 1 \end{array}\right) = \left(\begin{array}{ccc} a_{1,1} & a_{1,2} & t_1 \\ a_{2,1} & a_{2,2} & t_2 \\ 0 & 0 & 1 \end{array}\right) \left(\begin{array}{c} x_1 \\ x_2 \\ 1 \end{array}\right) = \left(\begin{array}{cc} A & t \\ 0^T & 1 \end{array}\right) x
$$

 $\triangleright$  A non-singular, decompose via SVD:

$$
\mathcal{A} = \mathcal{R}(\theta) \mathcal{R}(-\phi) \left( \begin{array}{cc} \lambda_1 & 0 \\ 0 & \lambda_2 \end{array} \right) \mathcal{R}(\phi)
$$

**P** non-isotropic scaling with axis  $\phi$ 

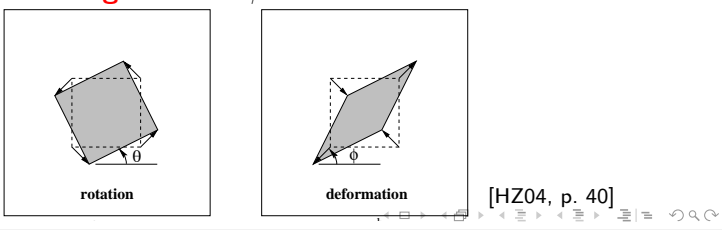

### <span id="page-47-0"></span>Affine Transformations

$$
\left(\begin{array}{c} x_1' \\ x_2' \\ 1 \end{array}\right) = \left(\begin{array}{ccc} a_{1,1} & a_{1,2} & t_1 \\ a_{2,1} & a_{2,2} & t_2 \\ 0 & 0 & 1 \end{array}\right) \left(\begin{array}{c} x_1 \\ x_2 \\ 1 \end{array}\right) = \left(\begin{array}{cc} A & t \\ 0^T & 1 \end{array}\right) x
$$

 $\triangleright$  A non-singular, decompose via SVD:

$$
A = R(\theta)R(-\phi)\left(\begin{array}{cc} \lambda_1 & 0 \\ 0 & \lambda_2 \end{array}\right)R(\phi)
$$

**Inon-isotropic scaling** with axis  $\phi$ 

Invariants:

- $\blacktriangleright$  parallel lines
- $\triangleright$  ratio of lengths of parallel line segments
- $\blacktriangleright$  ratio of areas
- $\blacktriangleright$  line at infinity  $l_{\infty}$

Lars Schmidt-Thieme, Information Systems and Machine Learning Lab (ISMLL), University of Hildesheim, Germany

イ押ト イミト イミト (手)型 つなべ

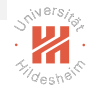

### <span id="page-48-0"></span>Projective Transformations

$$
\begin{pmatrix} x_1' \\ x_2' \\ x_3' \end{pmatrix} = \begin{pmatrix} a_{1,1} & a_{1,2} & t_1 \\ a_{2,1} & a_{2,2} & t_2 \\ v_1 & v_2 & v_3 \end{pmatrix} \begin{pmatrix} x_1 \\ x_2 \\ x_3 \end{pmatrix} = \begin{pmatrix} A & t \\ v^T & v_3 \end{pmatrix} x
$$

- ► v moves the line at infinity  $I_{\infty}$ 
	- $\blacktriangleright$   $l_v \mapsto l_\infty$

K ロ > K @ > K ミ > K ミ > - ミ|= Y Q Q →

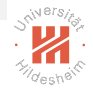

### <span id="page-49-0"></span>Projective Transformations

$$
\begin{pmatrix} x_1' \\ x_2' \\ x_3' \end{pmatrix} = \begin{pmatrix} a_{1,1} & a_{1,2} & t_1 \\ a_{2,1} & a_{2,2} & t_2 \\ v_1 & v_2 & v_3 \end{pmatrix} \begin{pmatrix} x_1 \\ x_2 \\ x_3 \end{pmatrix} = \begin{pmatrix} A & t \\ v^T & v_3 \end{pmatrix} x
$$

- $\triangleright$  v moves the line at infinity  $I_{\infty}$ 
	- $\blacktriangleright$   $l_v \mapsto l_\infty$

Invariants:

 $\triangleright$  ratio of ratios of lengths of parallel line segments (cross ratio)

K ロ > K 何 > K ヨ > K ヨ > (ヨ = 19 × 09)

# <span id="page-50-0"></span>Similary, Affine & Projective Transformations / Example

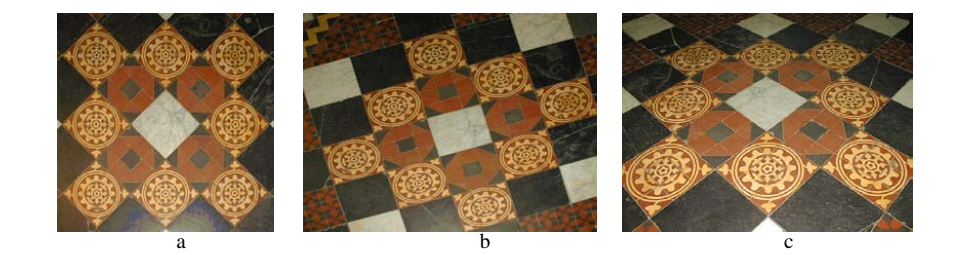

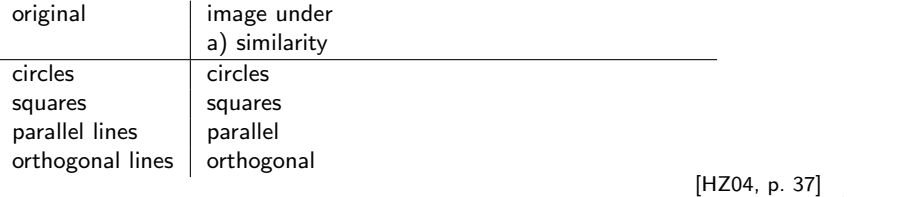

rule in a consection Systems and Machine Learning Lab (ISMLL), University of Hildesheim, Germany<br>Lars Schmidt-Thieme, Information Systems and Machine Learning Lab (ISMLL), University of Hildesheim, Germany

 $\leftarrow$   $\Box$   $\rightarrow$ 

# <span id="page-51-0"></span>Similary, Affine & Projective Transformations / Example

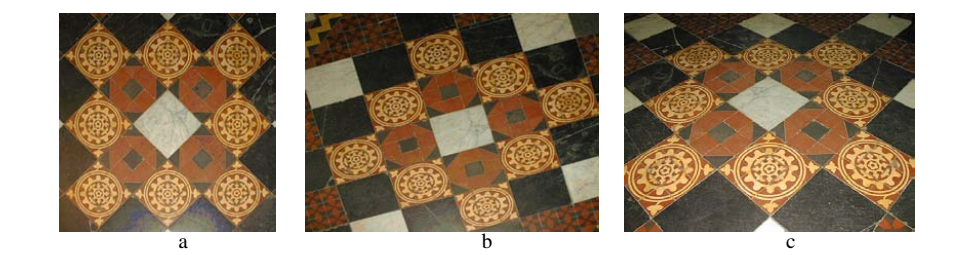

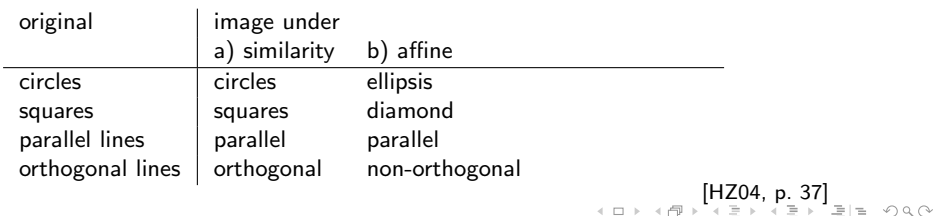

rule in a consection Systems and Machine Learning Lab (ISMLL), University of Hildesheim, Germany<br>Lars Schmidt-Thieme, Information Systems and Machine Learning Lab (ISMLL), University of Hildesheim, Germany

# <span id="page-52-0"></span>Similary, Affine & Projective Transformations / Example

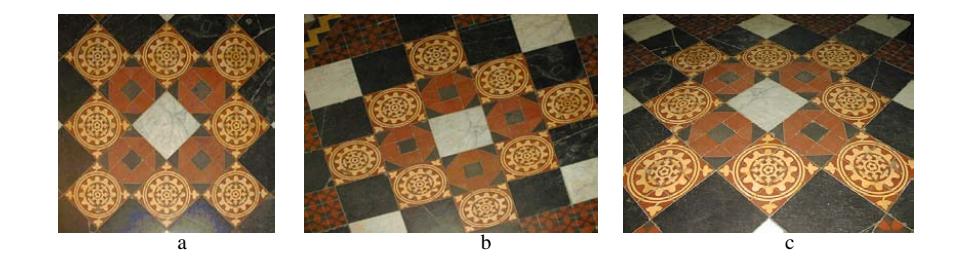

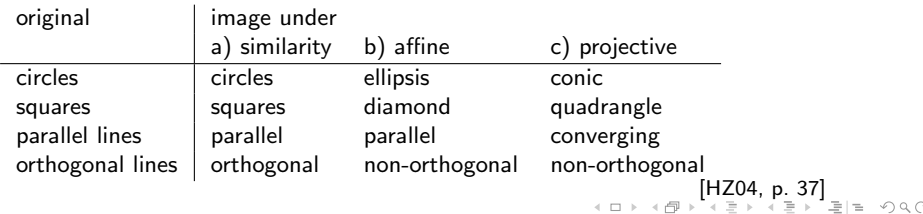

rule in a consection Systems and Machine Learning Lab (ISMLL), University of Hildesheim, Germany<br>Lars Schmidt-Thieme, Information Systems and Machine Learning Lab (ISMLL), University of Hildesheim, Germany

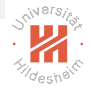

### <span id="page-53-0"></span>Projective Transformations / Decomposition

$$
\begin{pmatrix}\nA & t \\
v^T & v_3\n\end{pmatrix} = \begin{pmatrix}\nS R & t \\
0^T & 1\n\end{pmatrix} \begin{pmatrix}\nK & 0 \\
0^T & 1\n\end{pmatrix} \begin{pmatrix}\nI & 0 \\
v^T & v_3\n\end{pmatrix}
$$
\n
$$
A = S R K + t v^T
$$

- $\triangleright$  K upper triangular matrix with det  $K = 1$
- riangleright valid for  $v_3 \neq 0$
- $\blacktriangleright$  unique if s is chosen  $s > 0$

K ロ > K 何 > K ヨ > K ヨ > (ヨ = 19 × 09)

## <span id="page-54-0"></span>Summary of Projective Transformations

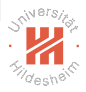

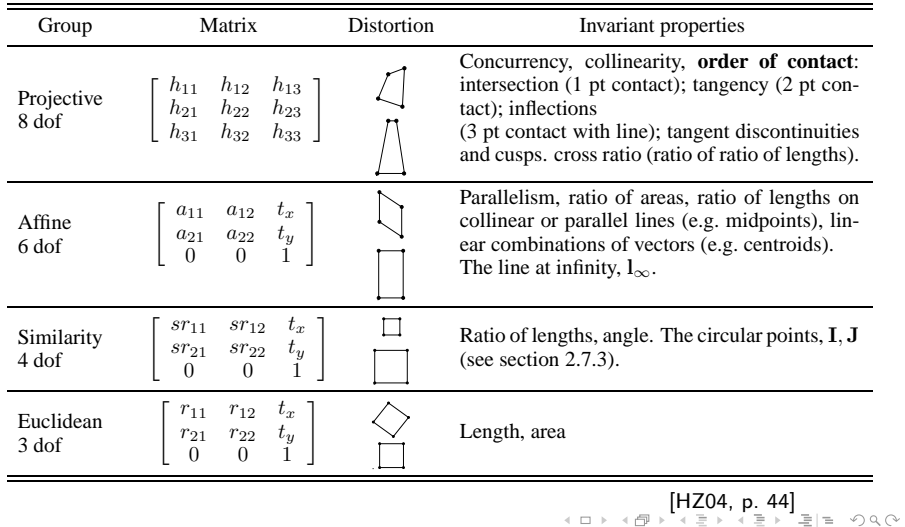

Table 2.1. **Geometric properties invariant to commonly occ[urr](#page-53-0)i[ng](#page-55-0)** *[p](#page-53-0)[lan](#page-54-0)[ar](#page-55-0)* **[tr](#page-33-0)[a](#page-54-0)[ns](#page-55-0)[fo](#page-32-0)[r](#page-33-0)[m](#page-54-0)[a](#page-55-0)[ti](#page-0-0)[on](#page-81-0)[s](#page-82-0)[.](#page-83-1)** *The* Lars Schmidt-Thieme, Information Systems and Machine Learning Lab (ISMLL), University of Hildesheim, Germany<br>/ 27

### <span id="page-55-0"></span>**Outline**

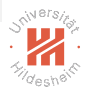

- [1. Very Brief Introduction](#page-3-0)
- [2. The Projective Plane](#page-9-0)
- [3. Projective Transformations](#page-33-0)
- [4. Recovery of Affine Properties from Images](#page-55-0)
- [5. Angles in the Projective Plane](#page-61-0)
- [6. Recovery of Metric Properties from Images](#page-69-0)
- [7. Organizational Stuff](#page-74-0)

K ロ > K 何 > K ヨ > K ヨ > (ヨ = 19 × 09)

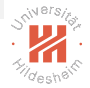

### <span id="page-56-0"></span>Recovery of Affine and Metric Properties Decomposition of general projective transformation:

$$
\left(\begin{array}{cc}A & t \\ v^T & v_3 \end{array}\right)=\left(\begin{array}{cc} sR & t \\ 0^T & 1 \end{array}\right)\left(\begin{array}{cc}K & 0 \\ 0^T & 1 \end{array}\right)\left(\begin{array}{cc}I & 0 \\ v^T & v_3 \end{array}\right)
$$

- 1. undo proper projective transformation (**affine rectification**):
	- $\rightarrow$  then original and image differ only by an affine transformation
	- $\rightarrow \rightarrow$  measure **affine properties** of the original in the image
		- $($  = properties invariant under affine transformations)
			- $\triangleright$  parallel lines, ratio of lengths on parallel lines

### K ロ > K 何 > K ヨ > K ヨ > (ヨ = 19 × 09)

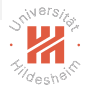

### <span id="page-57-0"></span>Recovery of Affine and Metric Properties Decomposition of general projective transformation:

$$
\left(\begin{array}{cc}A & t \\ v^T & v_3 \end{array}\right)=\left(\begin{array}{cc} sR & t \\ 0^T & 1 \end{array}\right)\left(\begin{array}{cc}K & 0 \\ 0^T & 1 \end{array}\right)\left(\begin{array}{cc}I & 0 \\ v^T & v_3 \end{array}\right)
$$

- 1. undo proper projective transformation (**affine rectification**):
	- $\rightarrow$  then original and image differ only by an affine transformation
	- $\rightarrow \rightarrow$  measure **affine properties** of the original in the image
		- $($  = properties invariant under affine transformations)
			- $\triangleright$  parallel lines, ratio of lengths on parallel lines
- 2. undo proper affine transformation (**metric rectification**):
	- $\rightarrow$  then original and image differ only by a similarity transformation
	- $\triangleright \rightsquigarrow$  measure **metric properties** of the original in the image
		- $($  = properties invariant under similarity transformations)
			- $\blacktriangleright$  angles, ratio of lengths

Lars Schmidt-Thieme, Information Systems and Machine Learning Lab (ISMLL), University of Hildesheim, Germany

 $(1,1)$   $(1,1)$   $(1,1)$   $(1,1)$   $(1,1)$   $(1,1)$   $(1,1)$   $(1,1)$   $(1,1)$   $(1,1)$   $(1,1)$   $(1,1)$ 

### <span id="page-58-0"></span>Recovery of Affine Properties

Undo proper projective transformation:

$$
\begin{pmatrix}\nI & 0 \\
v^T & v_3\n\end{pmatrix} : \begin{pmatrix}\nx_1 \\
x_2 \\
0\n\end{pmatrix} \mapsto \begin{pmatrix}\nx_1 \\
x_2 \\
v_1x_1 + v_2x_2\n\end{pmatrix}
$$
\n
$$
I_{\infty} := \begin{pmatrix}\n0 \\
0 \\
1\n\end{pmatrix} \mapsto \begin{pmatrix}\n-v/v_3 \\
1/v_3\n\end{pmatrix} = \frac{1}{v_3} \begin{pmatrix}\n-v_1 \\
-v_2 \\
1\n\end{pmatrix}
$$

- $\triangleright$  maps line at infinity to finite line  $(-v_1, -v_2, 1)^T$
- $\blacktriangleright$  to undo:
	- ► locate image  $(-v_1, -v_2, 1)^T$  of line at infinity
	- ► undo by applying the inverse  $H^{-1} = \begin{pmatrix} I & 0 \\ J & \sqrt{I} & 1 \end{pmatrix}$  $-v^{\mathsf{T}}/v_3$  1/ $v_3$  $\setminus$

Lars Schmidt-Thieme, Information Systems and Machine Learning Lab (ISMLL), University of Hildesheim, Germany Note: Lines transform by  $H^{-T}$ :  $\begin{pmatrix} I & 0 \ \cdot \cdot I & \cdot \end{pmatrix}$  $v^T$   $v_3$  $\bigg)^{-T} = \left(\begin{array}{cc} 1 & -\nu/\nu_3 \\ 0 & 1/\nu_3 \end{array}\right)$ **)**[.](#page-58-0)

<span id="page-59-0"></span>[Computer Vision](#page-0-0) [4. Recovery of Affine Properties from Images](#page-59-0)

### Recovery of Affine Properties / Example

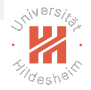

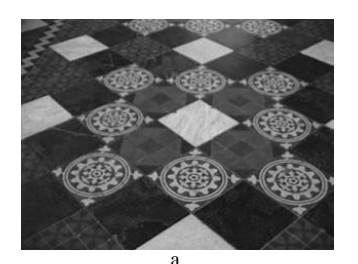

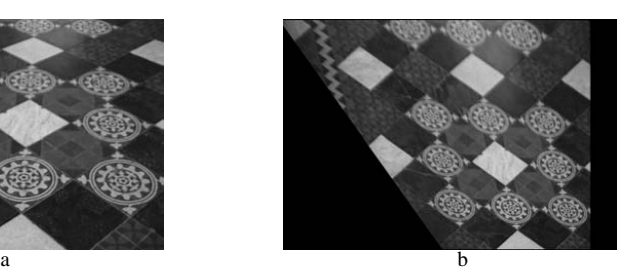

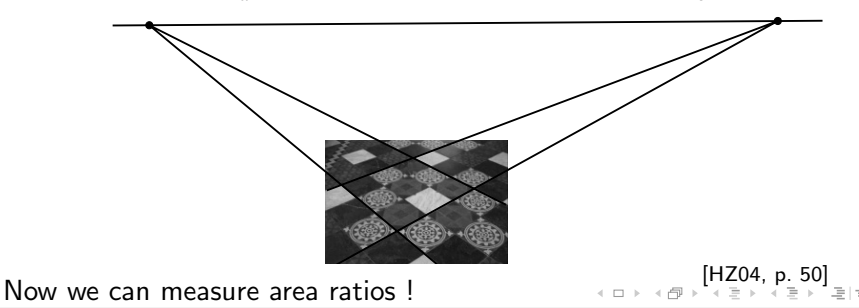

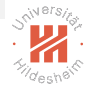

## <span id="page-60-0"></span>Recovery of Affine Properties / Algorithm

1: **procedure** RECTIFY-AFFINE-TWO-PARALLELS $(a^1, a^2, b^1, b^2 \in \mathbb{P}^2)$ 2:  $s^1 := a^1 \times a$  $^2$   $\rightarrow$  compute intersection of parallels  $a^1, a^2$ 3:  $s^2 := b^1 \times b$  $s^2 := b^1 \times b^2$  $^2$   $\longrightarrow$  compute intersection of parallels  $b^1,b^2$ 4:  $l_{\infty} := s^1 \times s^2$  b compute image of line at infinity 5:  $H^{-1}$  :=  $\sqrt{ }$  $\mathbf{I}$ 1 0 0 0 1 0  $-l_{\infty,1}/l_{\infty,3}$   $-l_{\infty,2}/l_{\infty,3}$   $1/l_{\infty,3}$  $\setminus$  $\triangleright$  compute inverse 6: return  $H^{-1}$ 

イ伊 トイミ トイミ ト ミヒーの女の

### <span id="page-61-0"></span>**Outline**

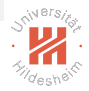

- [1. Very Brief Introduction](#page-3-0)
- [2. The Projective Plane](#page-9-0)
- [3. Projective Transformations](#page-33-0)
- [4. Recovery of Affine Properties from Images](#page-55-0)
- [5. Angles in the Projective Plane](#page-61-0)
- [6. Recovery of Metric Properties from Images](#page-69-0)
- [7. Organizational Stuff](#page-74-0)

### K ロ > K 何 > K ヨ > K ヨ > (ヨ = 19 × 09)

### <span id="page-62-0"></span>Circular Points A conic

$$
C := \left(\begin{array}{ccc} a_1 & a_2/2 & a_4/2 \\ a_2/2 & a_3 & a_5/2 \\ a_4/2 & a_5/2 & a_6 \end{array}\right) = \left(\begin{array}{ccc} a_1 & 0 & a_4/2 \\ 0 & a_1 & a_5/2 \\ a_4/2 & a_5/2 & a_6 \end{array}\right)
$$

is a circle if  $a_1 = a_3$  and  $a_2 = 0$ .

Lars Schmidt-Thieme, Information Systems and Machine Learning Lab (ISMLL), University of Hildesheim, Germany

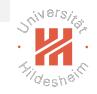

### K ロ > K @ > K ミ > K ミ > - ミ|= Y Q Q →

### <span id="page-63-0"></span>Circular Points A conic

$$
C := \left(\begin{array}{ccc} a_1 & a_2/2 & a_4/2 \\ a_2/2 & a_3 & a_5/2 \\ a_4/2 & a_5/2 & a_6 \end{array}\right) = \left(\begin{array}{ccc} a_1 & 0 & a_4/2 \\ 0 & a_1 & a_5/2 \\ a_4/2 & a_5/2 & a_6 \end{array}\right)
$$

is a circle if  $a_1 = a_3$  and  $a_2 = 0$ .

Ideal points  $x = (x_1, x_2, 0)^T$  on a circle:

$$
x^T C x = a_1 x_1^2 + a_1 x_2^2 = 0
$$

are exactly the **circular points**:

$$
I := \left(\begin{array}{c} 1 \\ i \\ 0 \end{array}\right), \quad J := \left(\begin{array}{c} 1 \\ -i \\ 0 \end{array}\right)
$$

Lars Schmidt-Thieme, Information Systems and Machine Learning Lab (ISMLL), University of Hildesheim, Germany

K ロ > K 何 > K ヨ > K ヨ > (ヨ = K) 9,90

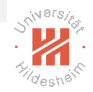

### <span id="page-64-0"></span>Line Conics

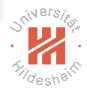

# $C \in Sym(\mathbb{P}^{3 \times 3})$  defines a **point conic** via  $C_C := \{x \in \mathbb{P}^2 \mid x^T C x = 0\}$

It also can be used to define a line conic  $/$  dual conic:

$$
\mathbf{C}_\mathcal{C}^* := \{ a \in \mathbb{P}^2 \mid a^\mathcal{T} C a = 0 \}
$$

(where a denotes a line)

### K ロ > K 何 > K ヨ > K ヨ > (ヨ = K) 9,90

### <span id="page-65-0"></span>Adjugate of a Matrix

For a square matrix  $A \in \mathbb{R}^{n \times n}$ ,

$$
A^* \in \mathbb{R}^{n \times n} \text{ with } A^*_{i,j} := (-1)^{i+j} \det A_{-j,-i}
$$

is called its  $\operatorname{\sf adjugate}\, A^*.$ 

It holds:

• for any A: 
$$
A^*A = AA^* = (\det A)I
$$

- A\* is continuous in A.
- ► if  $A$  is invertible, the adjugate is the scaled inverse:  $A^* = (\det A)A^{-1}$
- ► if A is not invertible, the adjugate nullifies A:  $A^*A = AA^* = 0$
- $\triangleright$  the adjugate is the transposed of the cofactor matrix.

#### Note:  $A_{-i,-i}$  denotes the matrix A with row j and column i removed. The adjugate is also called **adjoint**. K ロ > K 何 > K ヨ > K ヨ > (ヨ = K) 9,90

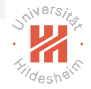

## <span id="page-66-0"></span>Dual Conic

For any point conic  $C \in Sym(\mathbb{P}^{3 \times 3})$ , the set of tangent lines

- $\blacktriangleright$  forms a line conic,
- ► parametrized by the adjugate  $C^*$ :

$$
\{a\in\mathbb{P}^2\mid a\text{ tangent to }C\}=\mathbf{C}_{C^*}^*
$$

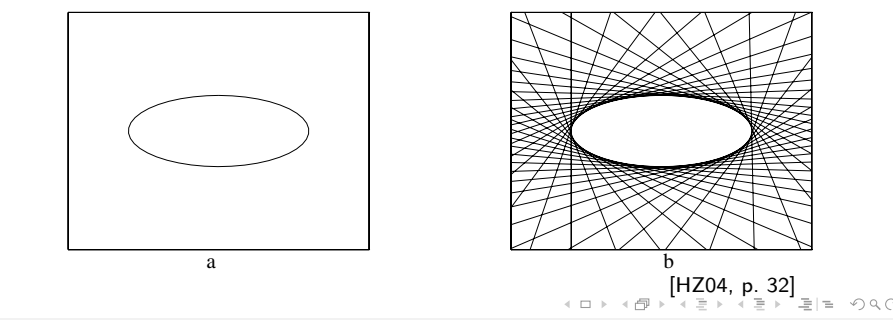

### <span id="page-67-0"></span>Dual Conic to the Circular Points

Dual conic to the circular points (degenerate):

$$
C_{\infty}^* := I J^T + J I^T = \left( \begin{array}{rrr} 1 & 0 & 0 \\ 0 & 1 & 0 \\ 0 & 0 & 0 \end{array} \right)
$$

- $\triangleright$  contains exactly all lines through the circular points I or J.
- ► transforms as  $HC^*H^T$ :  $H(\mathbf{C}^*_{C^*}) = \mathbf{C}^*_{HC^*H^T}$ .
- $\blacktriangleright$  fixed under projectivity H iff H is a similarity.
- $\triangleright$  4 dof (general C has 5, minus 1 due to det  $C = 0$ )
- ►  $l_{\infty}$  is the null vector of  $C_{\infty}^*$ .

Lars Schmidt-Thieme, Information Systems and Machine Learning Lab (ISMLL), University of Hildesheim, Germany

K ロ > K 何 > K ヨ > K ヨ > (ヨ = K) 9,90

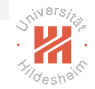

### <span id="page-68-0"></span>Angels in the Projective Plane

Angels are defined as:

$$
\cos \theta(a, b) := \frac{a^T C_{\infty}^* b}{\sqrt{(a^T C_{\infty}^* a)(b^T C_{\infty}^* b)}}, \quad a, b \in \mathbb{P}^2
$$

► for the canonical  $C_{\infty}^{*}$ , conincides with the Euclidean definition:

$$
\cos \theta(a,b) := \frac{a^T b}{\sqrt{(a^T a)(b^T b)}}, \quad a,b \in \mathbb{R}^2
$$

 $\triangleright$  stays invariant under projective transformation:

$$
a' = H^{-T}a, \quad b' = H^{-T}b, \quad C_{\infty}^{*}{}' = HC_{\infty}^{*}H^{T}
$$

$$
a' {}^{T}C_{\infty}^{*}{}'b' = a^{T}H^{-1}HC_{\infty}^{*}H^{T}H^{-T}b = a^{T}C_{\infty}^{*}b
$$

K ロ > K 何 > K ヨ > K ヨ > (ヨ = K) 9,90

### <span id="page-69-0"></span>**Outline**

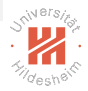

- [1. Very Brief Introduction](#page-3-0)
- [2. The Projective Plane](#page-9-0)
- [3. Projective Transformations](#page-33-0)
- [4. Recovery of Affine Properties from Images](#page-55-0)
- [5. Angles in the Projective Plane](#page-61-0)
- [6. Recovery of Metric Properties from Images](#page-69-0)
- [7. Organizational Stuff](#page-74-0)

K ロ > K 何 > K ヨ > K ヨ > (ヨ = K) 9,90

### <span id="page-70-0"></span>Recovery of Metric Properties

- $\triangleright$  assume there is no pure projective transformation (i.e., affine rectification already done).
- $\triangleright$  need only to find pure affine transformation:

$$
H_a := \left(\begin{array}{cc} K & 0 \\ 0^T & 1 \end{array}\right), \quad \text{with } K \text{ upper triangular}
$$

► under  $H_a$  we get  $C_\infty^*{}'$  as

$$
C_\infty^{*\;\prime}:=H_aC_\infty^*H_a^{\mathcal{T}}=\left(\begin{array}{cc}KK^{\mathcal{T}} & 0 \\ 0^{\mathcal{T}} & 0 \end{array}\right)
$$

- 1. find symmetric matrix  $S := KK^{T}$
- 2. find  $K$  via Cholesky decomposition of  $S$

Lars Schmidt-Thieme, Information Systems and Machine Learning Lab (ISMLL), University of Hildesheim, Germany

 $(1,1)$   $(1,1)$   $(1,1)$   $(1,1)$   $(1,1)$   $(1,1)$   $(1,1)$   $(1,1)$   $(1,1)$   $(1,1)$   $(1,1)$   $(1,1)$   $(1,1)$ 

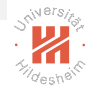

## <span id="page-71-0"></span>Recovery of Metric Properties (2/2)

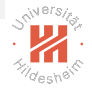

 $\blacktriangleright$  for two lines  $a',b'$  that are orthogonal in the original:

$$
0 = a'^T C_{\infty}^* 'b' = a'_{1:2}^T Sb_{1:2}
$$
  
=  $a'_1 S_{1,1} b'_1 + a'_1 S_{1,2} b'_2 + a'_2 S_{2,1} b'_1 + a'_2 S_{2,2} b'_2$   
=  $a'_1 b'_1 S_{1,1} + (a'_1 b'_2 + a'_2 b'_1) S_{1,2} + a'_2 b'_2 S_{2,2}$   
=  $(a'_1 b'_1, a'_1 b'_2 + a'_2 b'_1, a'_2 b'_2) (S_{1,1}, S_{1,2}, S_{2,2})^T$ 

we get  $1$  linear constraint in  $s:=(S_{1,1},S_{1,2},S_{2,2})^{\mathcal{T}}$ .

 $\triangleright$  for two pairs of lines that are orthogonal in the original we get 2 linear constraints for 3 variables

$$
\left(\begin{array}{cc}a'_1b'_1&a'_1b'_2+a'_2b'_1&a'_2b'_2\\c'_1d'_1&c'_1d'_2+c'_2d'_1&c'_2d'_2\end{array}\right)s
$$

where  $s \neq 0$  has to be identified only up to a factor.
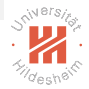

## <span id="page-72-0"></span>Recovery of Metric Properties / Algorithm

#### 1: procedure

RECTIFY-METRIC-TWO-ORTHOGONALS $(a^1, a^2, b^1, b^2 \in \mathbb{P}^2)$ 2:  $A := \begin{pmatrix} a_1^1 a_1^2 & a_1^1 a_2^2 + a_2^1 a_1^2 & a_2^1 a_2^2 \\ a_1^1 a_2^1 & a_1^1 a_2^2 + a_2^1 a_2^2 & a_2^1 a_2^2 \end{pmatrix}$  $b_1^1 b_1^2$   $b_1^1 b_2^2 + b_2^1 b_1^2$   $b_2^1 b_2^2$  $\setminus$ 3: find  $s \neq 0$  :  $As = 0$ ∗ <sup>∞</sup> :=  $\sqrt{ }$  $\mathbf{I}$  $s_1$   $s_2$  0  $s_2$   $s_3$  0 0 0 0  $\setminus$  $\overline{1}$ 4:  $K := \text{cholesky}(\begin{pmatrix} s_1 & s_2 \ s & s_1 \end{pmatrix})$  $s_2$   $s_3$  $\setminus$ )  $\triangleright$  find  $H := \begin{pmatrix} K & 0 \\ 0 & 1 \end{pmatrix}$  $0^{\mathcal{T}}$  1  $\setminus$ 5:  $H^{-1}$  :=  $\sqrt{ }$  $\mathbf{I}$  $1/K_{1,1}$  −1/(K<sub>1,2</sub>K<sub>2,2</sub>) 0  $0$   $1/K_{2,2}$   $0$ 0 0 1  $\setminus$ **b** compute inverse 6: return  $H^{-1}$ 

Lars Schmidt-Thieme, Information Systems and Machine Learning Lab (ISMLL), University of Hildesheim, Germany

K ロ > K 何 > K ヨ > K ヨ > (ヨ = K) 9,90

<span id="page-73-0"></span>[Computer Vision](#page-0-0) [6. Recovery of Metric Properties from Images](#page-73-0)

### Recovery of Metric Properties / Example

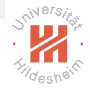

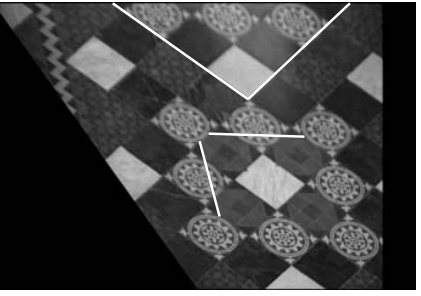

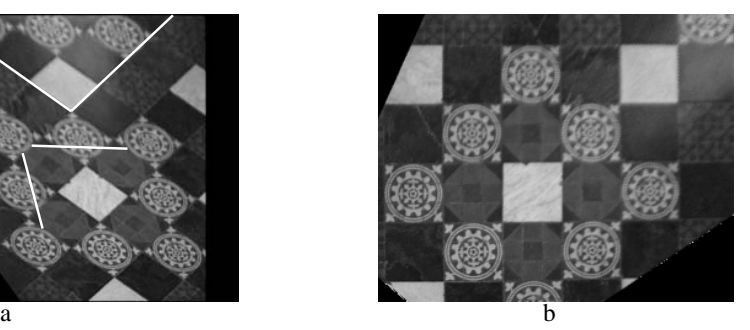

Fig. 2.17. **Metric rectification via orthogonal lines I.** *The affine transformation required to metrically* a) affine rectified image **b**) metric rectified image

#### *(b) The metrically rectified image. Note that in the metrically rectified image all lines orthogonal in the* Now we can measure angles and length ratios ! *world are orthogonal, world squares have unit aspect ratio, and [wo](#page-72-0)[rld](#page-74-0)[cir](#page-73-0)[cl](#page-74-0)[es are](#page-83-0) circ[ula](#page-0-0)[r](#page-81-0)[.](#page-82-0)* [\[H](#page-68-0)[Z](#page-69-0)[0](#page-73-0)[4](#page-74-0)[,](#page-68-0) [p.](#page-69-0) [5](#page-73-0)[7](#page-74-0)]

## <span id="page-74-0"></span>**Outline**

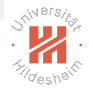

- [1. Very Brief Introduction](#page-3-0)
- [2. The Projective Plane](#page-9-0)
- [3. Projective Transformations](#page-33-0)
- [4. Recovery of Affine Properties from Images](#page-55-0)
- [5. Angles in the Projective Plane](#page-61-0)
- [6. Recovery of Metric Properties from Images](#page-69-0)

#### [7. Organizational Stuff](#page-74-0)

K ロ > K 何 > K ヨ > K ヨ > (ヨ = K) 9,90

### <span id="page-75-0"></span>Exercises and Tutorials

- $\triangleright$  There will be a weekly sheet with 2 exercises handed out **each Monday** in the lecture. 1st sheet will be handed out today, Mon. 10.4.
- $\triangleright$  Solutions to the exercises can be submitted until next Monday 8:00 am 1st sheet is due Mon. 17.4., 8:00 am
- $\blacktriangleright$  Exercises will be corrected.
- $\blacktriangleright$  Tutorials each Wednesday 4pm–6pm, 1st tutorial at Wed. 12.4.
- $\triangleright$  Successful participation in the tutorial gives up to 10% bonus points for the exam. K ロ > K 何 > K ヨ > K ヨ > (ヨ = K) 9,90

Lars Schmidt-Thieme, Information Systems and Machine Learning Lab (ISMLL), University of Hildesheim, Germany

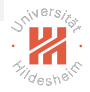

42 / 48

### <span id="page-76-0"></span>Exam and Credit Points

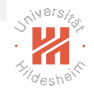

- $\triangleright$  There will be a written exam at end of term (2h, 4 problems).
- $\triangleright$  The course gives 6 ECTS (2+2 SWS).
- $\blacktriangleright$  The course can be used in
	- $\triangleright$  International Master in Data Analytics
	- ► Angewandte Informatik MSc. / Informatik / Gebiet KI & ML
	- ▶ IMIT MSc. / Informatik / Gebiet KI & ML
	- $\triangleright$  Wirtschaftsinformatik MSc / Business Intelligence
	- $\triangleright$  as well as in both BSc programs.

K ロ > K 何 > K ヨ > K ヨ > (ヨ = K) 9,90

### <span id="page-77-0"></span>Some Text Books

- ▶ Richard Hartley, Andrew Zisserman (2004): Multiple View Geometry in Computer Vision, Cambridge University Press.
- $\triangleright$  Simon J. D. Prince (2012): Computer Vision: Models, Learning, and Inference, Cambridge University Press.
- $\blacktriangleright$  Richard Szeliski (2011): Computer Vision, Algorithms and Applications, Springer.
- $\triangleright$  David A. Forsyth, Jean Ponce (<sup>2</sup>2012, 2007): Computer Vision, A Modern Approach, Prentice Hall. K ロ > K 何 > K ヨ > K ヨ > (ヨ = K) 9,90

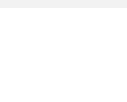

### <span id="page-78-0"></span>Some First Computer Vision Software

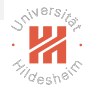

- $\triangleright$  Open Computer Vision Library (OpenCV)
	- $\triangleright$  C++ library
	- ► has wrappers for Python & Octave
	- $\triangleright$  originally developed by Intel
	- $\blacktriangleright$  v3.2, 12/2016; <http://opencv.org>

Public data sets:

 $\blacktriangleright$  ...

イタト イミト イミト ミヒーのなべ

# <span id="page-79-0"></span>Summary  $(1/3)$

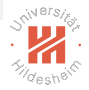

- $\blacktriangleright$  The projective plane  $\mathbb{P}^2$  is an extension of the Euclidean plane with ideal points.
- $\blacktriangleright$  Points and lines in  $\mathbb{P}^2$  are parametrized by homogenuous coordinates.
- $\triangleright$  Each two parallels intersect in an ideal point, all ideal points form the line at infinity  $l_{\infty}$ .
- $\triangleright$  Each circle contains two ideal points, the **circular points**, all lines through the circular points form the **dual conic to the** circular points  $C_{\infty}^*$ .
- $\triangleright$  **Conics** are curves of order 2 (hyperbolas, parabolas, ellipsis), parametrized by a symmetric matrix  $C$  containing all points  $x$  with  $x^T C x = 0.$ K ロ > K 何 > K ヨ > K ヨ > (ヨ = K) 9,90

## <span id="page-80-0"></span>Summary (2/3)

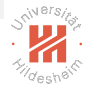

- $\blacktriangleright$  Projectivities H are invertibles mappings of  $\mathbb{P}^2$  onto  $\mathbb{P}^2$  that preserve lines.
- ► Lines *a* transform via  $H^{-T}$ a, conics *C* via  $H^{-T}CH^{-1}$ .
- $\triangleright$  There exist several subgroups of the group of projectivities:
	- $\triangleright$  **Isometries rotate** and **translate** figures.
		- $\blacktriangleright$  preserving lengths
	- $\triangleright$  Similarities additionally (isotropic) scale figures.
		- $\triangleright$  preserving ratio of lengths, angles
	- **Affine transforms** additionally **non-isotropic scale** figures.
		- $\triangleright$  preserving ratio of lengths on parallel lines, parallel lines
	- **Projectivities** additionally **move the line at infinity**.
		- $\blacktriangleright$  preserving cross ratios
- $\triangleright$  Any projectivity can be decomposed into a chain of a pure projective, a pure affine transform and a similarity.

(ロ) (@) (경) (경) (경) 경(#) 990

## <span id="page-81-0"></span>Summary (3/3)

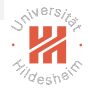

 $\triangleright$  Images distorted by an projective transformation can be **rectified** (i.e., the projective transformation undone).

#### $\blacktriangleright$  Affine rectification

- $\triangleright$  undoes a proper projective transformation
- $\triangleright$  moves the line at infinity back to its canonical position.
- $\blacktriangleright$  allows to measure **affine properties**:
	- $\triangleright$  ratio of lengths on parallel lines, parallel lines
- requires, e.g., two pairs of parallel lines.

#### $\triangleright$  Metric rectification

- $\blacktriangleright$  undoes a proper affine transformation
- $\triangleright$  moves the **dual conic to the circular points** back to its canonical position.
- $\triangleright$  allows to measure **metric properties**:
	- $\blacktriangleright$  angles, ratio of lengths
- $\triangleright$  requires, e.g., two pairs of orthogonal lines.

K ロ > K 何 > K ヨ > K ヨ > (ヨ = K) 9,90

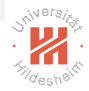

### <span id="page-82-0"></span>Further Readings

 $\blacktriangleright$  [\[HZ04,](#page-83-0) ch. 1 and 2].

K ロ > K @ > K ミ > K ミ > - ミ|= Y 9.0

#### References

<span id="page-83-0"></span>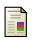

Richard Hartley and Andrew Zisserman. Multiple view geometry in computer vision. Cambridge university press, 2004.

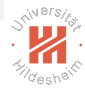

#### K ロ > K @ > K ミ > K ミ > - ミ|= Y 9.0